## **Lab : Recursion**

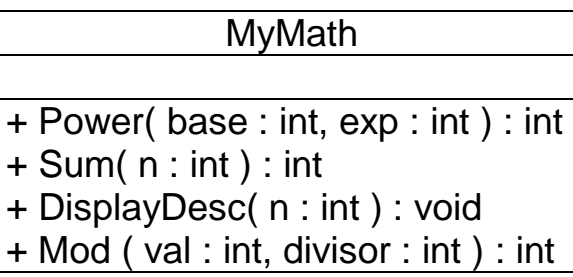

Implement the class MyMath as follows:

## *Power( base : int, exp : int ) : int*

 Recursively calculate the value of base to the power of exp, base^exp. Example:  $Power(2,3) = 2^22^2 = 8$ .

## *Sum( n : int ) : int*

 Recursively calculate the sum of all numbers between 0 and n. Example:  $Sum(5) = 0+1+2+3+4+5 = 15$ .

## *DisplayDesc( n : int ) : void*

• Recursively displays the numbers in descending order starting from n to 1. Example: DisplayDesc(5) . Output is 5 4 3 2 1

*Mod ( val : int, divisor : int ) : int*

 Recursively calculate the remainder of dividing val by the divisor. Example:  $Mod(8,3) = 2$ . Do not use %.